## **Learning Students' Names:**

## **A Blackboard Class Photo Roster**

Knowing and using students' names helps establish a climate for learning in your classrooms and can be an indispensable aspect of building rapport with your students. While there are many tips and tricks for learning students' names, a helpful feature has been added to Blackboard that will make the task that much easier. Based on a project request from faculty involved in the Pew FTLC Strong Start Initiative, a class photo roster feature has been implemented in Blackboard. Each Blackboard course site now contains a Class Photo Roster (in the Course Tools area) that displays the official GVSU ID photographs of enrolled students.

Please Note: Photos will be displayed for actively enrolled students only. In addition, photo rosters will be visible ONLY to faculty who are assigned as instructors for a specific course.

## Rules of Use:

- • The photos are confidential records and may not be disclosed to third parties.
- • No copying or redistribution of the photos is allowed.
- Class photo rosters will be visible only to faculty with an instructor role in the class.
- Class photo rosters will only be available from within Blackboard.
- Students will not be able to access or view the class photo roster.
- Photos will not be displayed for students who are under 18.
- There is no 'opt out' for students or employees who are taking a course.

For additional information, please visit the Photo Roster for Faculty and Photo Roster for Students websites. For additional policy questions, please contact the Registrar's Office at [regdept@gvsu.edu](regdept%40gvsu.edu) or 616-331-3327.

For support in using this new Blackboard feature, please visit the eLearning and Emerging Technologies help site or contact [bbadmin@gvsu.edu.](bbadmin%40gvsu.edu)

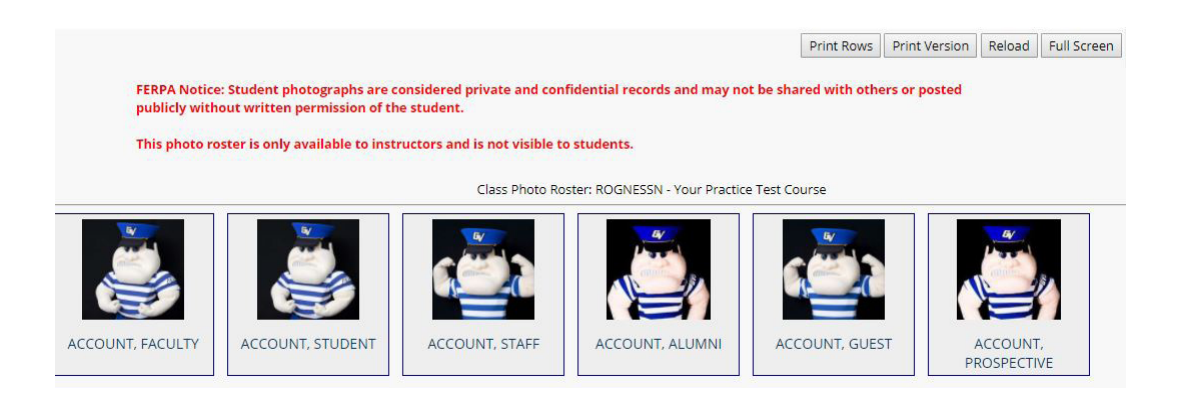